**Instructions** 

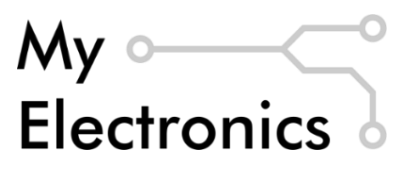

# **Geiger Counter Shield for Arduino**

**V2.1**

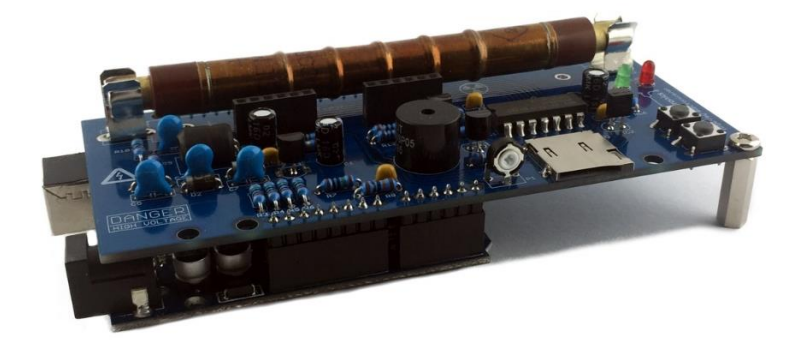

# **Safety Notes**

This circuit design includes a step-up converter which can generate voltages up to 500 VDC. You are responsible for the safety during the assembly and operation of this device. DO NOT USE IF YOU DON'T KNOW HOW TO HANDLE HIGH VOLTAGES. All assembly and safety instructions should be read carefully before the device is operated.

We do not guarantee that the radiation readings you may see, or may not see, on the display are correct. You are fully responsible for your safety and health in high radiation areas.

## **Disclaimer**

The information in this document is provided "as is" without any warranty of any kind and is subject to change without notice. You are responsible for the safety during the assembly and operation of this device. "My Electronics" takes no responsibility for any damage to property, personal injury or death. In no event shall "My Electronics" be liable to you or any third parties for any special, indirect, or consequential, or any other damages resulting from assembly or operation of this kit. When you buy the kit you agree with the disclaimer.

All applicable UL, IECEE, VDE and local regulations must be considered.

# **Copyright**

The schematics and source codes are open for buyers and can be modified for personal and educational purposes. The commercial usage is restricted. The distribution of the instructions, schematics, source codes and the PCB design is not allowed without permission by "My Electronics".

# **Product Description**

The Geiger Counter Shield allows you to detect nuclear radiation with your Arduino. The kit is designed for the SBM-20 tube but also supports a variety of other Geiger tubes. The kit has visual and sound indication of radiation and can be used as detector for dangerous radiation levels or radioactive materials. The shield is equipped with an LCD to display a CPS bargraph, averaged CPM and dose-rate readings. Data can be logged via the serial port or to a microSD card via the on-board microSD interface.

### **Features**

- Compatible with Arduino UNO and MEGA
- Sensitive to beta and gamma radiation
- Support for the most common Geiger tubes: SBM-20, J305, STS-5, ...
- HV step-up converter with feedback regulation, adjustable from 300-600 V
- Reliable up to 1 mSv/h
- Buzzer and two LED's for indication of detection events and alerts
- LCD display CPS bargraph, averaged CPM and dose-rate
- Two buttons for controlling the software
- The data can be logged via the serial port or on a microSD card
- Easy to build
- Programmable using the Arduino IDE

### **Assembly Instructions**

To build this kit, you should know how to solder. If you have never soldered before, we recommend th[e Soldering is Easy](http://mightyohm.com/soldercomic) tutorial.

#### **Board Layout**

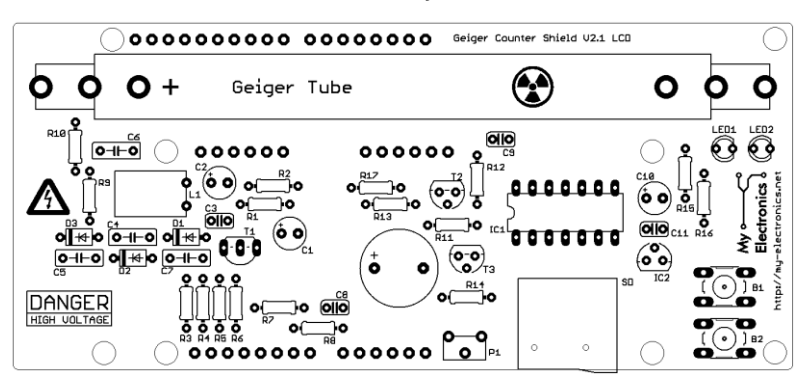

#### **Parts List**

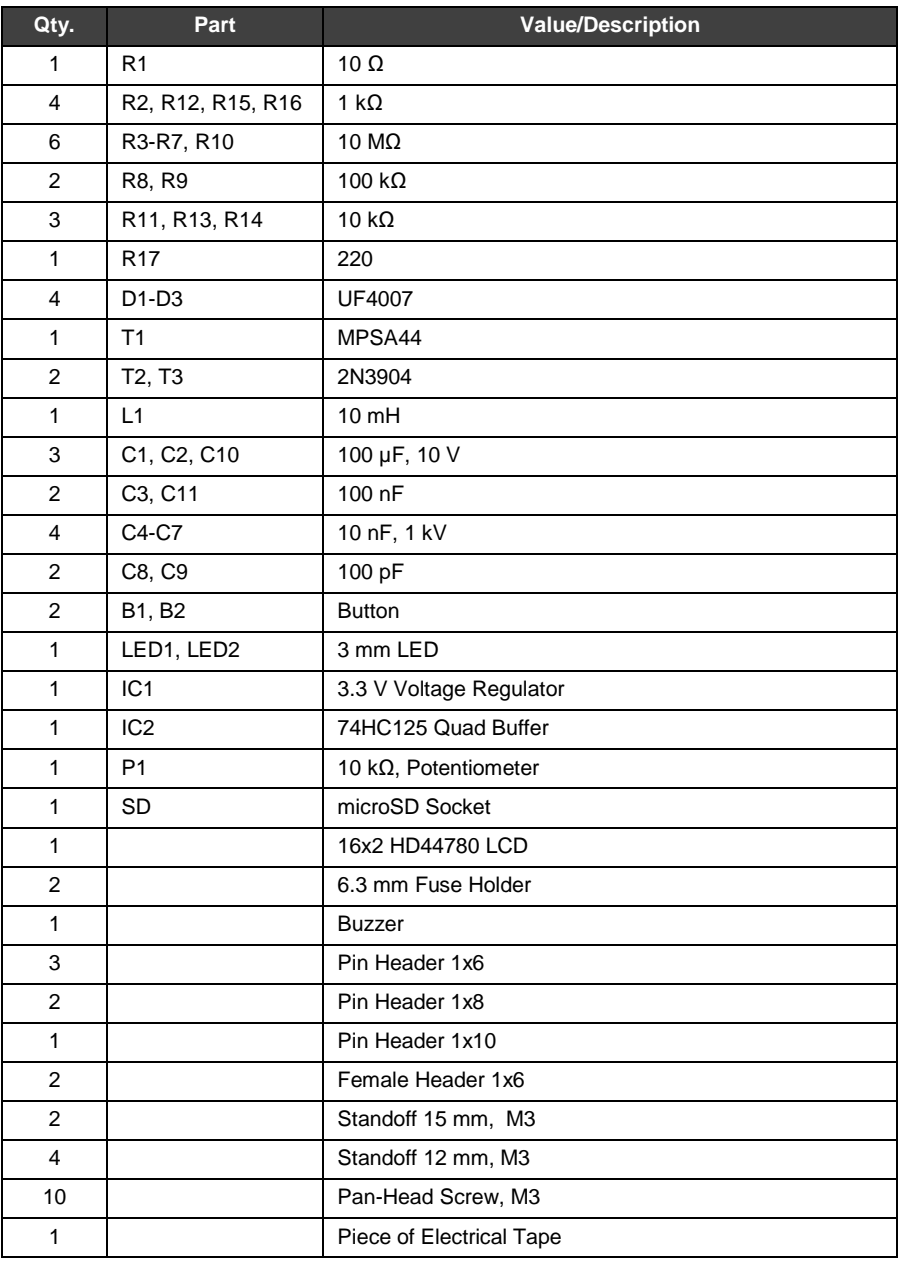

First, check if all listed parts are included in your package. Note that the diodes D1-D3, the LEDs, the capacitors C1, C2, C10 and the buzzer have polarity and need to be soldered in the right direction. We recommend to start soldering the flat components. Start with the resistors R1-R17 and the diodes D1-D3 followed by the capacitors C3, C8, C9, C11. Then solder the microSD socket, the buttons B1, B2 and the LEDs. Then solder IC1, the transistors T1-T3, IC2 followed by the capacitors C4-C7, C1, C2, C10 and the inductivity L1. Finally solder the headers for the LCD, the buzzer and the fuse holders for the Geiger tube.

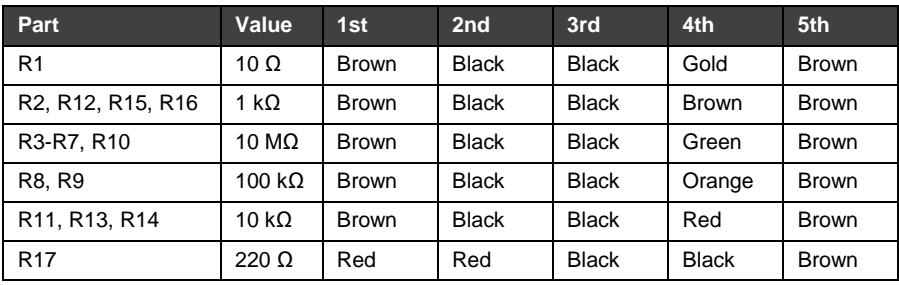

The table below lists the required resistors and their corresponding color codes:

The assembled PCB is shown below

#### **Assembled PCB**

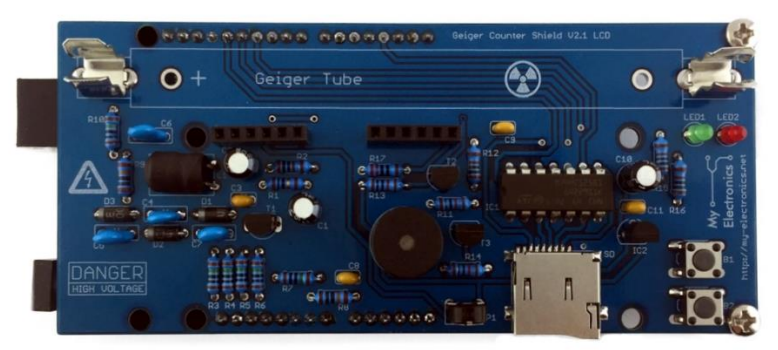

To prevent shorts, cover the USB connector of the Arduino board with the piece of electrical tap included in the kit.

# **Operation**

To operate the shield, mount the LCD and a compatible Geiger tube as shown below:

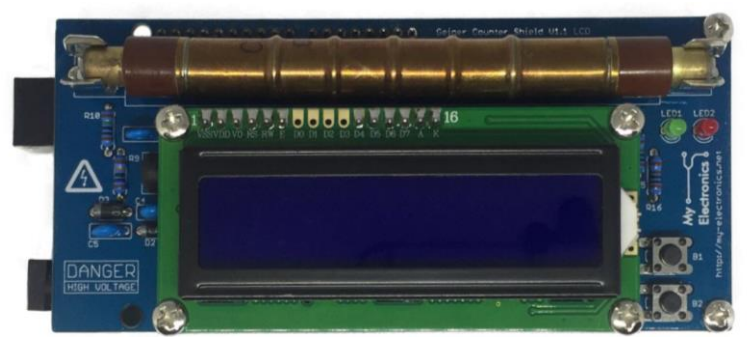

**Assembled PCB with mounted LCD and SBM-20 tube**

Note that the Geiger tube needs to be mounted with its positive pole connected to the fuse holder marked with "+". Then, mount the shield on top of an Arduino UNO or MEGA board.

IMPORTANT: Before operating the shield, connect a 9 to 12 V external power supply to the Arduino board.

Then, connect the Arduino to your computer via USB as usual and upload the sample sketch using the Arduino IDE. The sample sketch is available on our [GitHub](https://github.com/my-electronics) repository[: Download](https://github.com/my-electronics/geiger-counter-shield)  [Sample Sketch.](https://github.com/my-electronics/geiger-counter-shield) If you are using the Arduino IDE for the first time, we recommend to take a look at th[e Getting Started with Arduino](https://www.arduino.cc/en/Guide/ArduinoUno) guide.

If the sketch was uploaded correctly and the kit was assembled properly, the LCD will display "Geiger Counter Shield" and enter followed by one of the below:

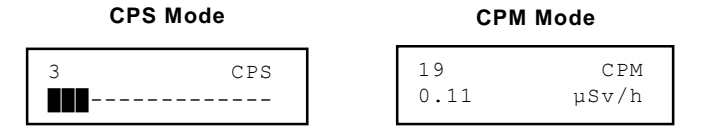

*If you run the shield for the first time, you might have to adjust the contrast of the LCD using the potentiometer P1.*

With the shield operating correctly, you should hear a click sound indicating detection events every few seconds, also visualized by the green LED (LED1). Button B1 is used to switch between the CPS and CPM mode. Button B2 is used to mute or unmute the sound. The CPS mode displays the counts per second (CPS) value and a CPS bargraph. For CPS larger than 16 the bargraph is scaled logarithmically, e.g., 121 CPS will be displayed as 12 bars. If the CPS exceeds 1000 the red LED (LED2) is lit for warning. The CPM display shows the counts per minute (CPM) value and the corresponding dose rate in µSv/h. The dose rate is calculated using the conversion factor given in the datasheet of the Geiger tube. The table below lists the conversions factors and operating voltages for some common Geiger tubes.

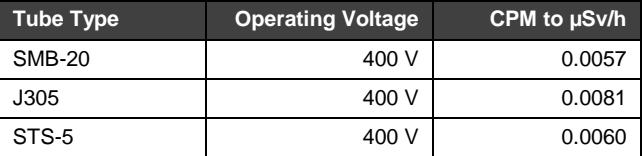

If you operate the shield with a Geiger tube other than the SBM-20 you have to change the DOSE\_RATE\_FACTOR in the Arduino sketch accordingly.

To enable the SD logger the SD\_LOGGER define in the Arduino sketch needs to be set to true:

```
 #define SD_LOGGER true
```
With a SD cards inserted and the SD logger enabled the LCD will display "SD Card Detected" upon startup as well as the file name the data will be logged to, e.g., "Data\_001.txt". If no SD card is inserted "No SD Card Detected" will be displayed. The CPM value will be continuously logged every 10 s. A new file with incremented file number is created when restarted.

The serial logger is enabled by default and can be disabled by setting SERIAL LOGGER in the Arduino sketch to false.

WARNING: The assembled kit generates HIGH VOLTAGES. If you buy the kit, you are fully responsible for the safety during the assembly and operation of this device.

# **Troubleshooting**

If the kit does not operate, please perform the following tests before sending a support request:

- 1. Check if all components are soldered properly and installed in the right position and direction
- 2. Check if the required external power supply is connected to your Arduino.
- 3. In the Arduino IDE, check if the sketch was uploaded properly.

Need help with the DIY Kit? Please send a support request with your order number or eBay ID: [support@my-electronics.net](mailto:support@my-electronics.net)

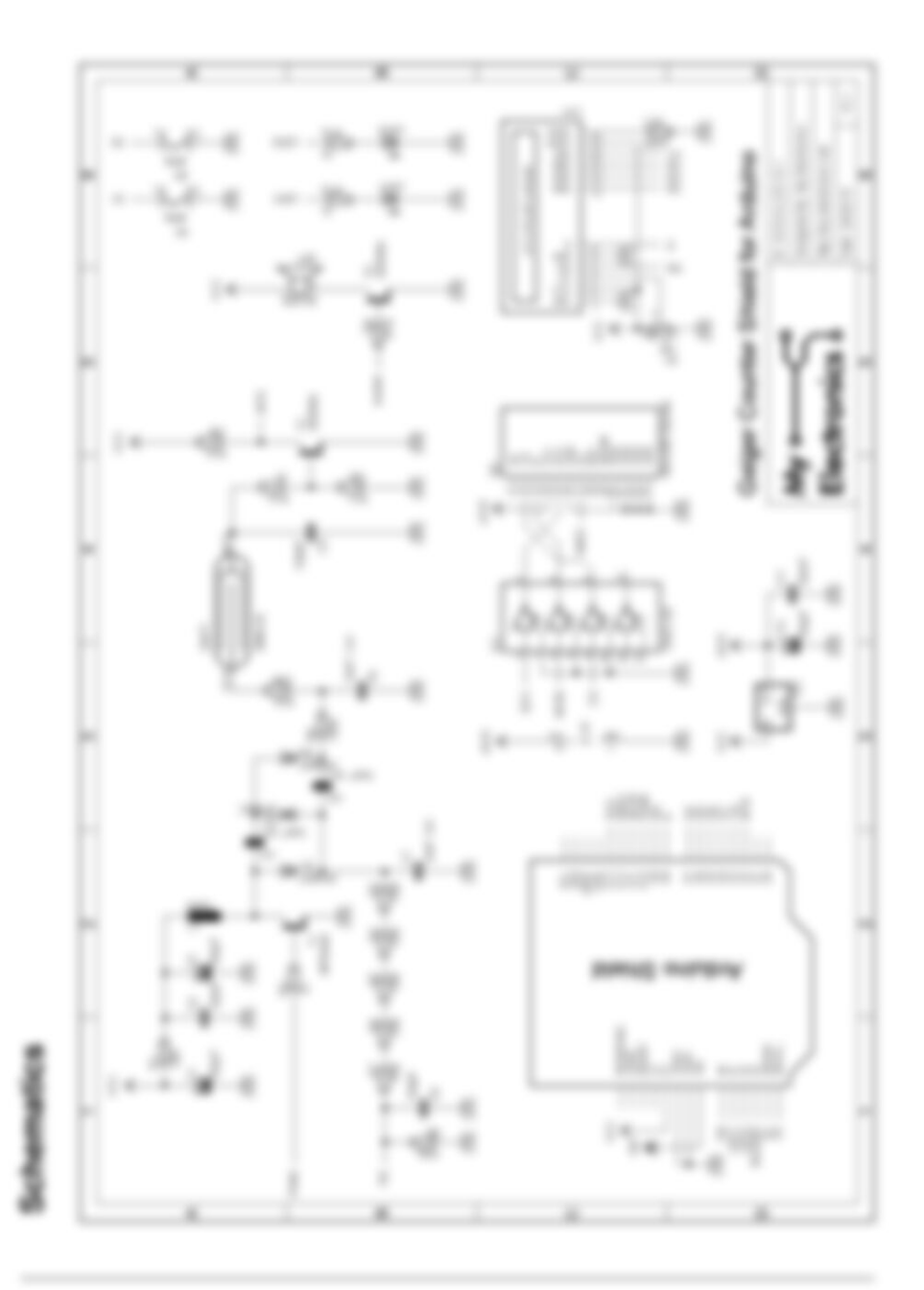

 $\bar{a}$ 

### Functional Description

A Garger take consists of a chardian Wast with a gas midson at a low pressure of about 6.1 has The chamber contains has absolutely with potential difference of several humbled with. The walk of the tube are alline mated or have that made surface coated with a conducting material white the ansate is a wire mounted would, in the center of the chamber. When systems national at that the tube, some motions at the M per are to text. This creates positively charged to to and free electrons in the gas.

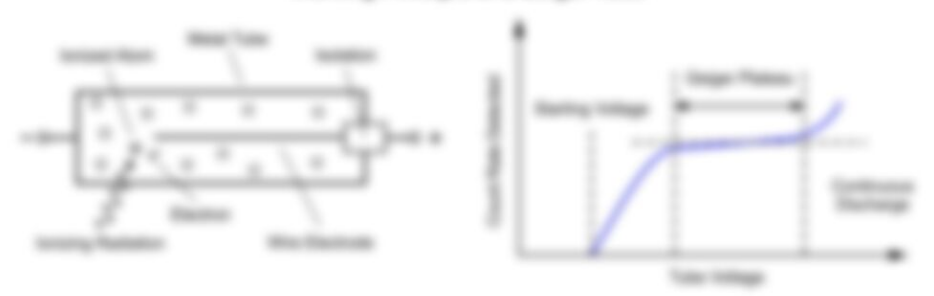

#### Monking Principle of a Galgar Tube

The high voltage across the take absolution accelerates the positive lone baseds the callrade and the stachure lowerity for aroule. That is the high stachts best strangilt, has stachure gain authored arrange to nortice additional gas moleculasi by collision and create a large mortalize of alaction acaban/has. This multiplication affect gives the take to has characteristic of being allies to produce a significant autour pulse from a single original systems avail.

The college range in affect a Deeper tube spender connectly is called Deeper plattice. If the take collage is increased from zero. For court rate will be date up to a starting voltage, where very high airweights naturities aborts to the detected. Further increasing the college results in results have must seen unit a debate in resulted. This is always for others in sufficient to allow a complete decharge along the anothe for each detected netwicer count, and the affect at afferent natiation airwights are exput. At the and of the plateau the court rate begins to increase riginity again, until the creat of continuous discharge alone the take center detect radiation, and may be demaped.

#### **HV Power Supply**

The ASE - SSE V regularities drive a Despite take are permissionly the HV power supply unit of the shield. The unit comprises a healthank controlled sings up converter and a subsequent schape double stage. The straphlist working principle of the stap up converter to statistical **SAFERING** 

#### y Principle of a Bleg-life Concerter

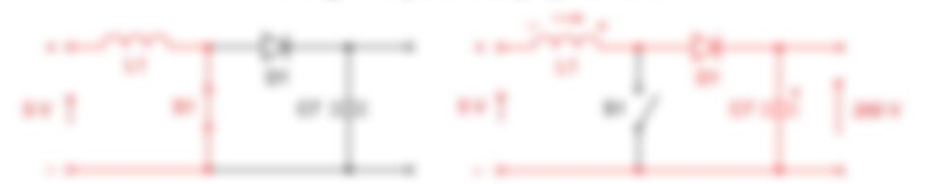

When the salicit SI is closed, current floas through the industry and generates a magnetic late. When the switch is span. For magnetic failt previously personal will be destroyed to maintain the current flow (Lenzin land, As a need. The Induced college will be in series with the preser scapili; voltage cacating a higher voltage to charge the capacity through the doub-While the salicit is sparsed. For capacity is charged in the confident voltage. When the patiolis closed again the right hand adds is afroidened out from the left hand with and the capaciter is alike to provide anangy to the tead. During this time the stock prevents the capacity from decharging frough the select. On the shadd L1. O1 and C7 are inglementing the stap up consents. To practic ans representing the patient \$1. For an ideal step up converter specieling is DOM rooks' the notact voltage is given as (1).

$$
V_{\text{int}} = \frac{V_{\text{f}}}{2}\left(1+\sqrt{1-\frac{H^2+1}{L}}\right),
$$

alliance V., is the report voltage (S.V., S.V. Bac data curity, T. the manner seekstring frequency, 1. the industries of the industry and R the suitant resistance.

In the Boltzma steels the PMW heavency is set to 1 - 4 km and a veter due curte of D -28/202 - 2 11. (2019) L = 12 mH 2 1 and R = 12 MD (R10 an gal)

$$
V_{\rm{max}} = \frac{V_{\rm{max}}}{2}\Bigg(1+\frac{1}{\pi}\log\frac{P_{\rm{max}}\log(1-\pi/2)\log(1-\pi/2)\log(1/\pi)}{V_{\rm{max}}\log(1-\pi/2)\log(1/\pi)}\Bigg) = 200000000
$$

The output of the stap up converter stage runs in a headlast long with the analog digital converter (ADC) of the Antures. The ADC made the HX through subage devider \$2.900-100 kill (R) - RB, (RET will give 5.4 Y at the ADC capa. The ADC has 6.64 meetings (ADC) values from D - 1985 and uses the internal 1.1 V ofference, Le, S & V off lead is a ADC making of 373. Depending on the ADC making the Antuinse their increases or decreases the daily rank II to adjust the output voltage.

The capacitors (1) CS and the research TV decouple the particling rolles of the stap up connection from the present re-party finance

The accordance research to determine collection and the result of the activities make 2018. TOR would also the cause symptoms or want and all allowing a 2018 I was next and that make a personal in Major applicant. Soo in appeal cape contributed also in the . If you think advance in and show that the first the book of three able is analyze taken order officers after charge the country of the first dealership of producing factor and contacts dealer air regular added and contact the point transport that

The subject of the stage up convention stage to their deuthod by a voltage deadline stage (CA, CA, St. St. The prodited acting pinciple of the rollage dealer is deal had taken

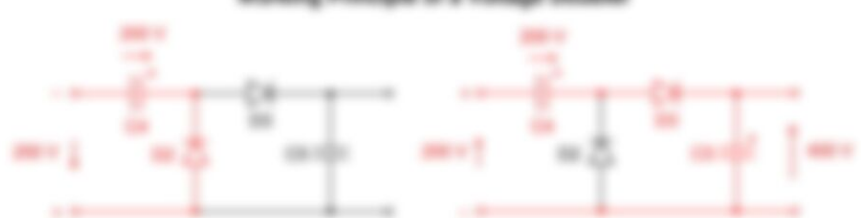

Marking Principle of a Voltage Doubler

The regains post-charges the capacity CA cia the dicity CE to 200 V. During the positive posts the 200 V of Cit is added to the rigid voltage 200 V and the capacity CII is charged Brough 23 to 400 Y. The resulting college to their Manual by the tow page Mar 76 and CA. R-D is the Gagar tubes aroule moder that limits the current through the tube to a safe ratio.

#### Detection

In other moder the Gargan today with passe only a smooth teatings current. Auto when containing nationizes althose the table scene of the gas inside the table to terroric which will allow a higher current Brough the table. This current will raise voltage at the basis of transition TO through a collage design 10 kill - 1 kill off 11. At 23 surving it on which pulls APD per to line. The Antunie Internatio at the pin change and counts one avent.

### 50 Card Interface

The SD card mechanic comprises a 5.30 voltage regulator (ICE, C15, C11) and a lovel of the (E)). The bulk is 1.2 Y regulate on the Anturio board is not used lemmas it only supplies up in \$5 not white some \$2 cards regular more power when writing. The monthly cent exclusi is consent to be \$P interface of the Astura finitual C1. C1 is a lost of the consenting the If it signals of the Antures into 3.3 it signals for the 32 card.

#### References

71 Understanding Boost Power Steps in Switch Midde Power Supplies, Application Region, Taxas Instruments

© 2019 My Electronics

[http://my-electronics.net](http://my-electronics.net/)